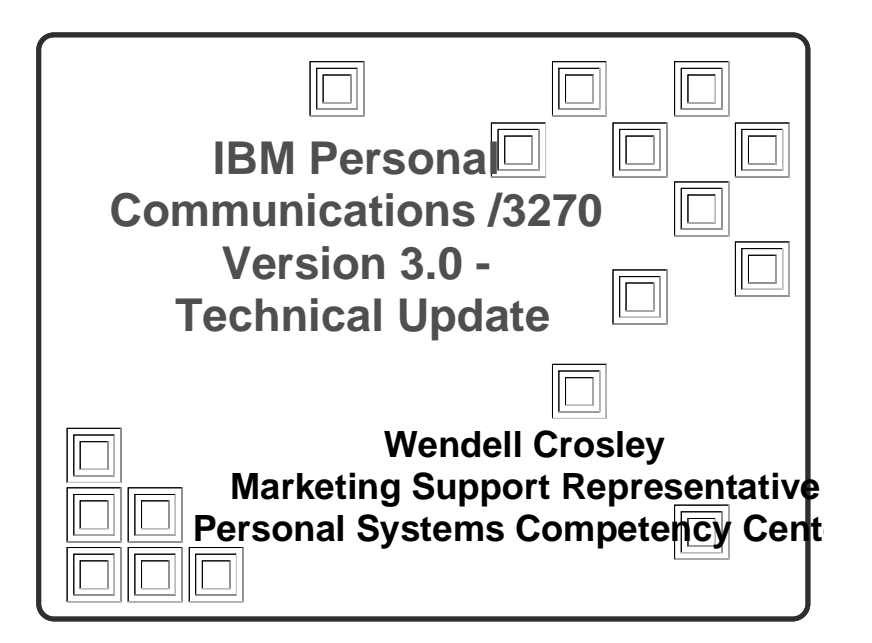

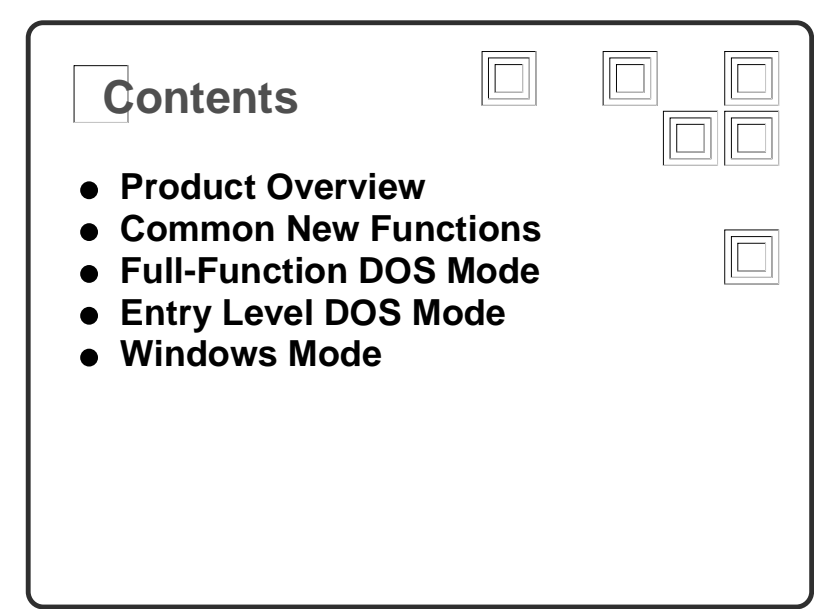

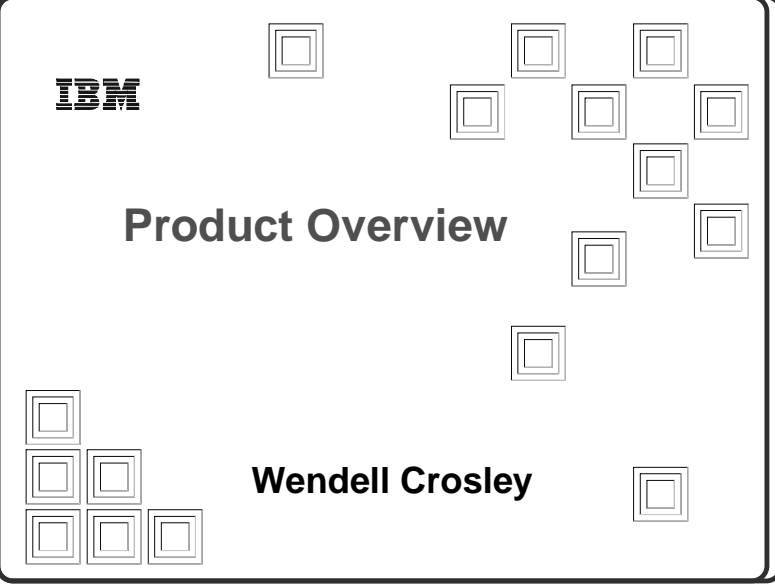

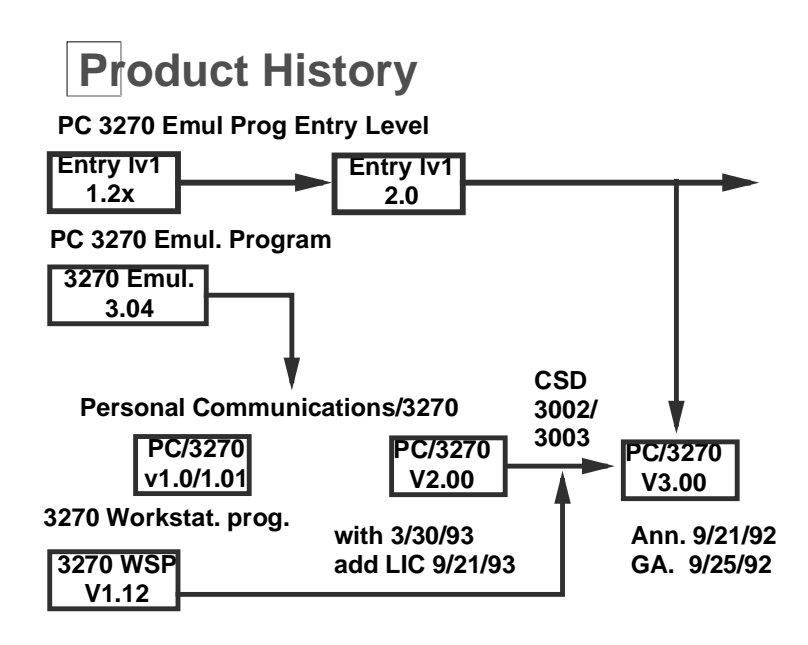

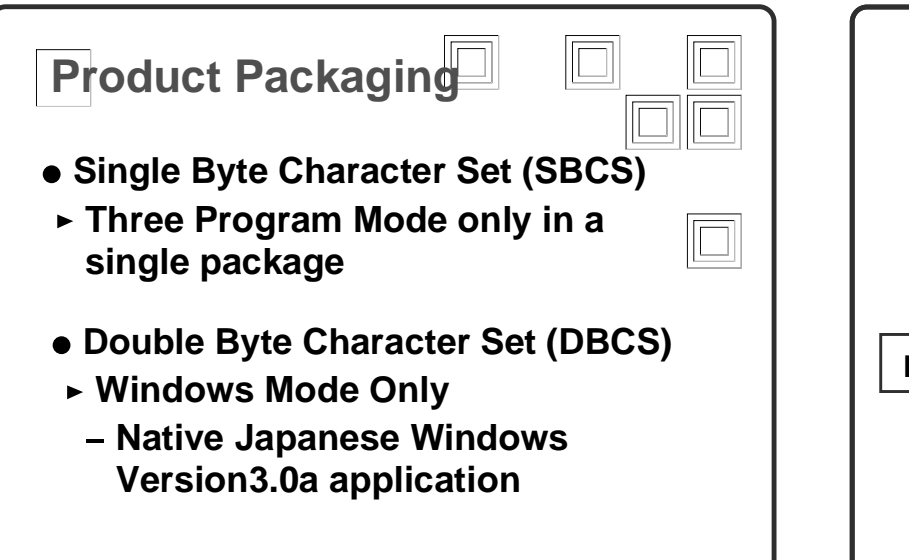

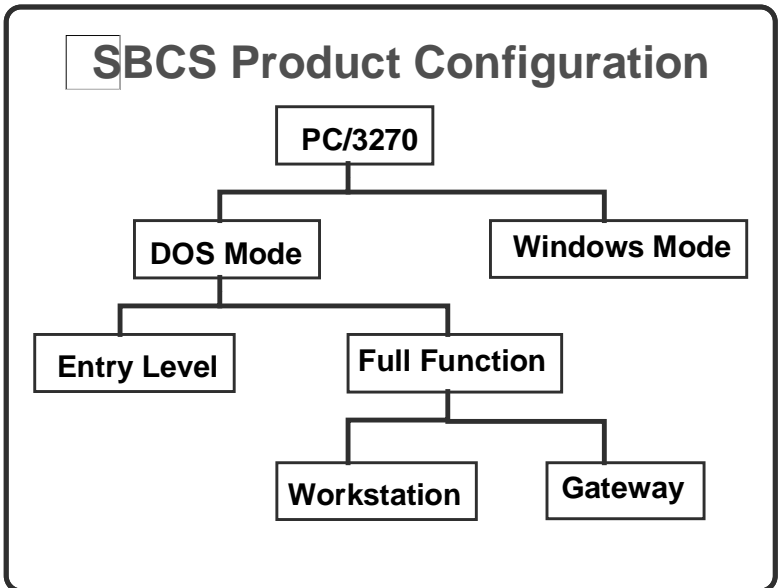

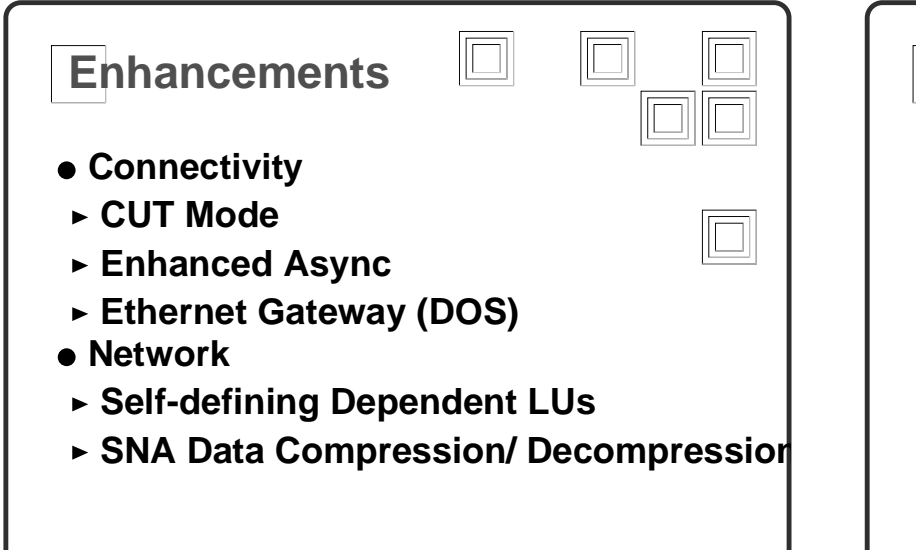

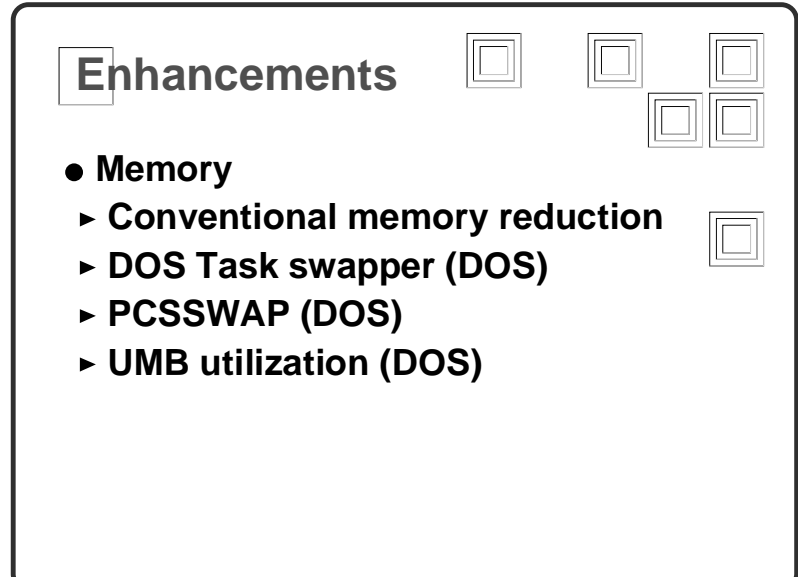

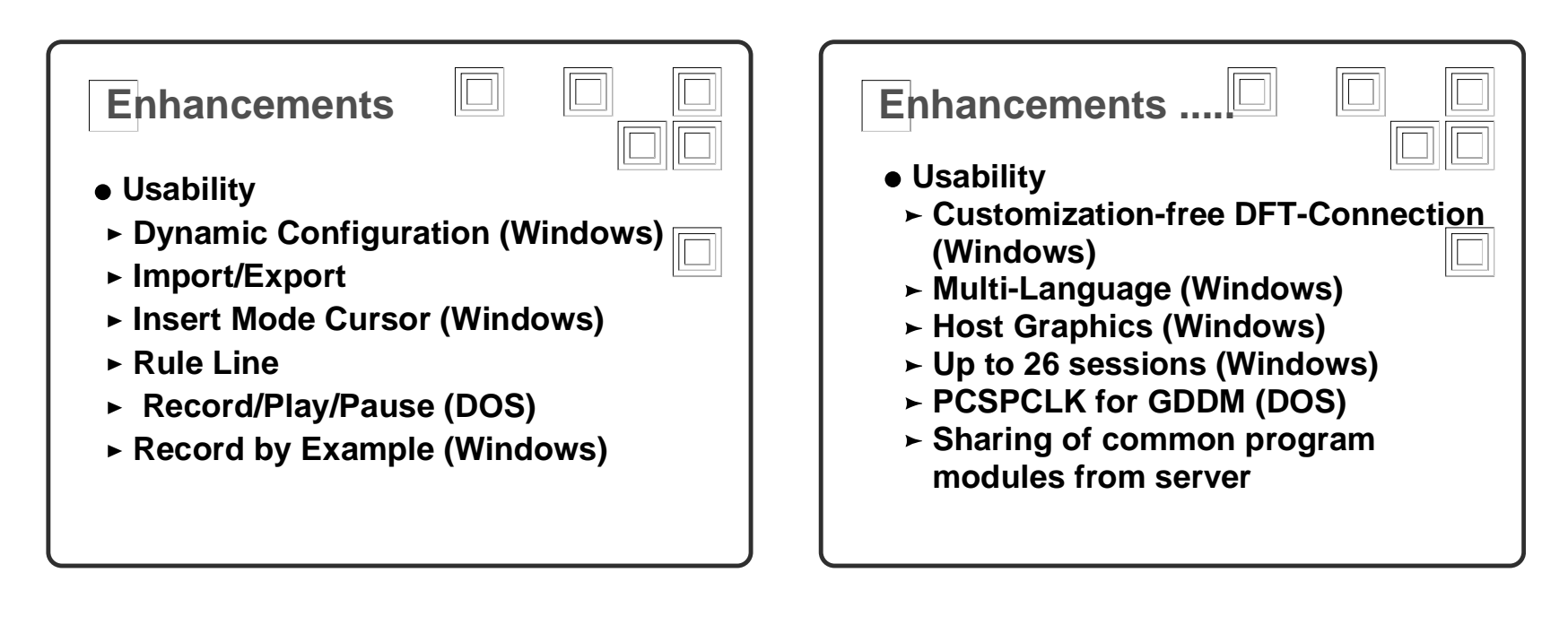

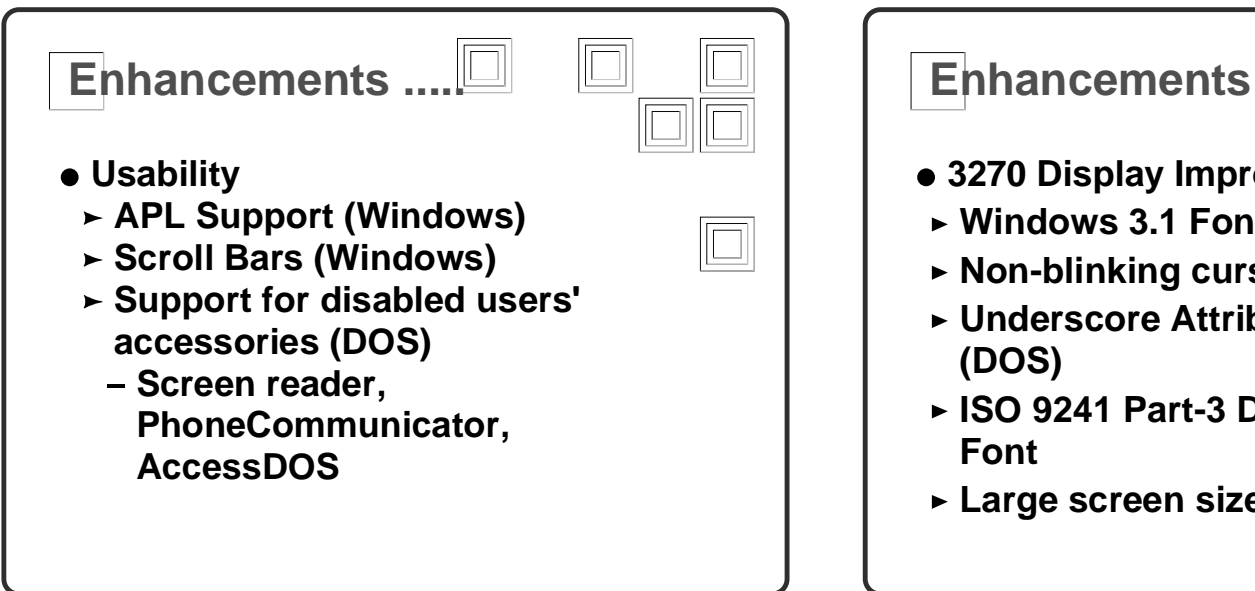

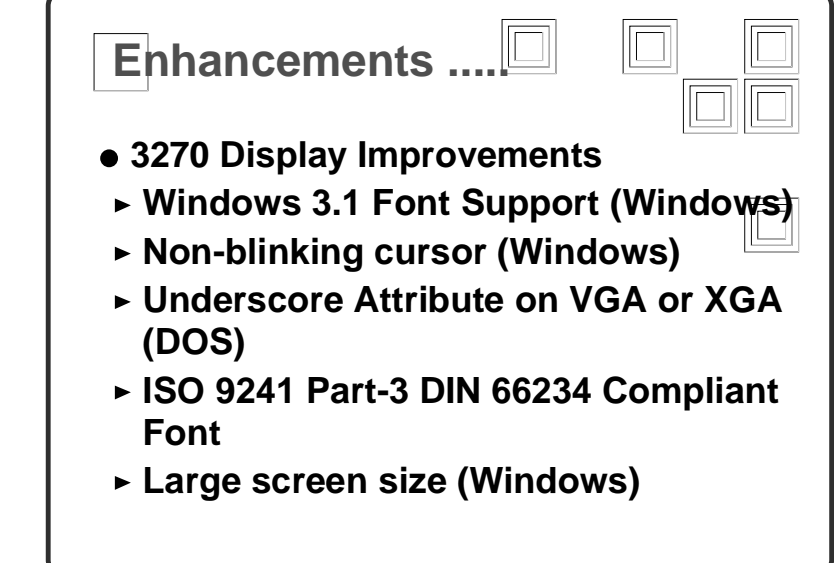

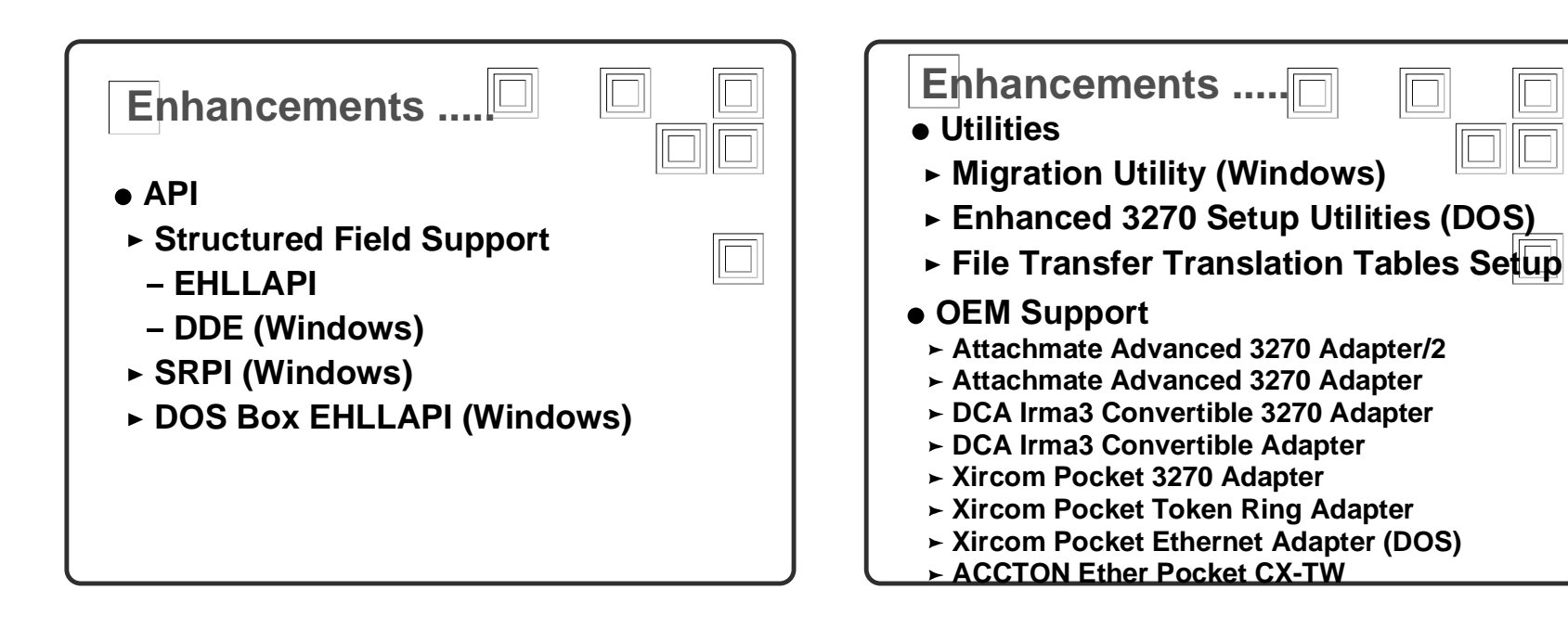

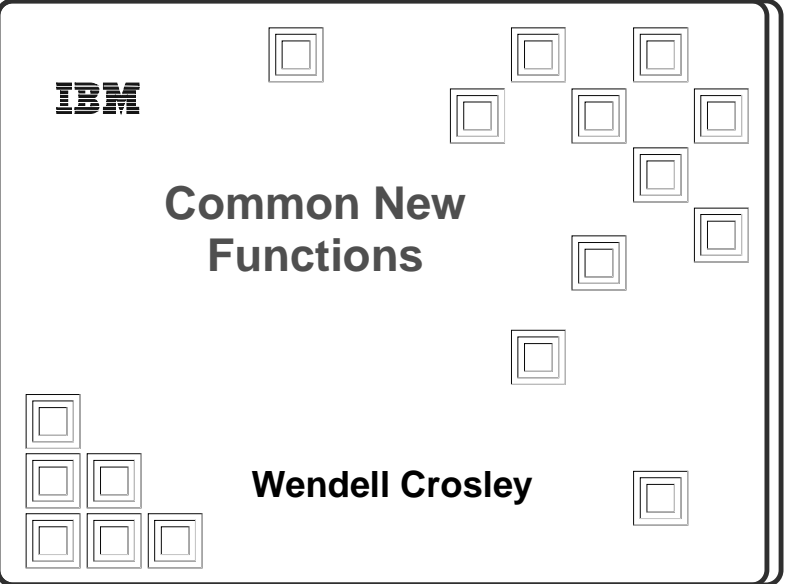

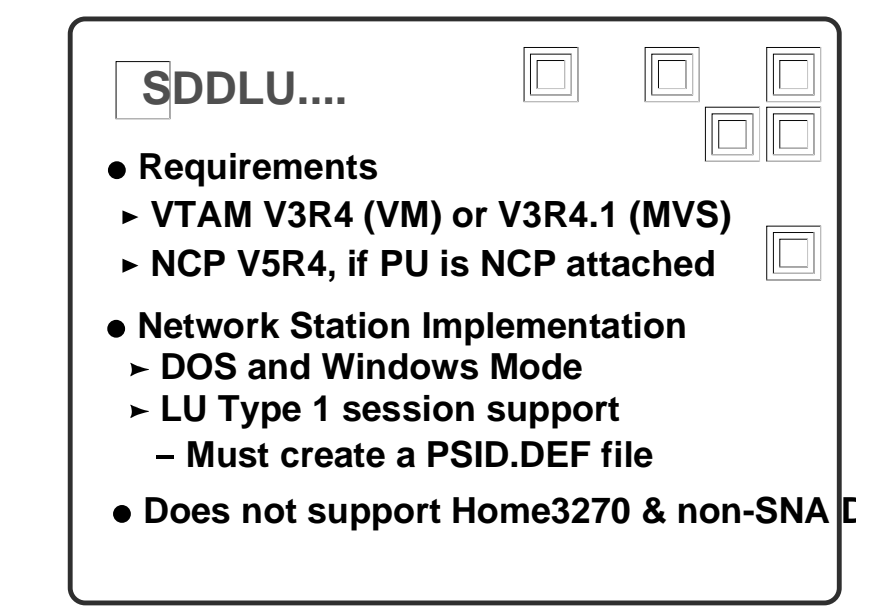

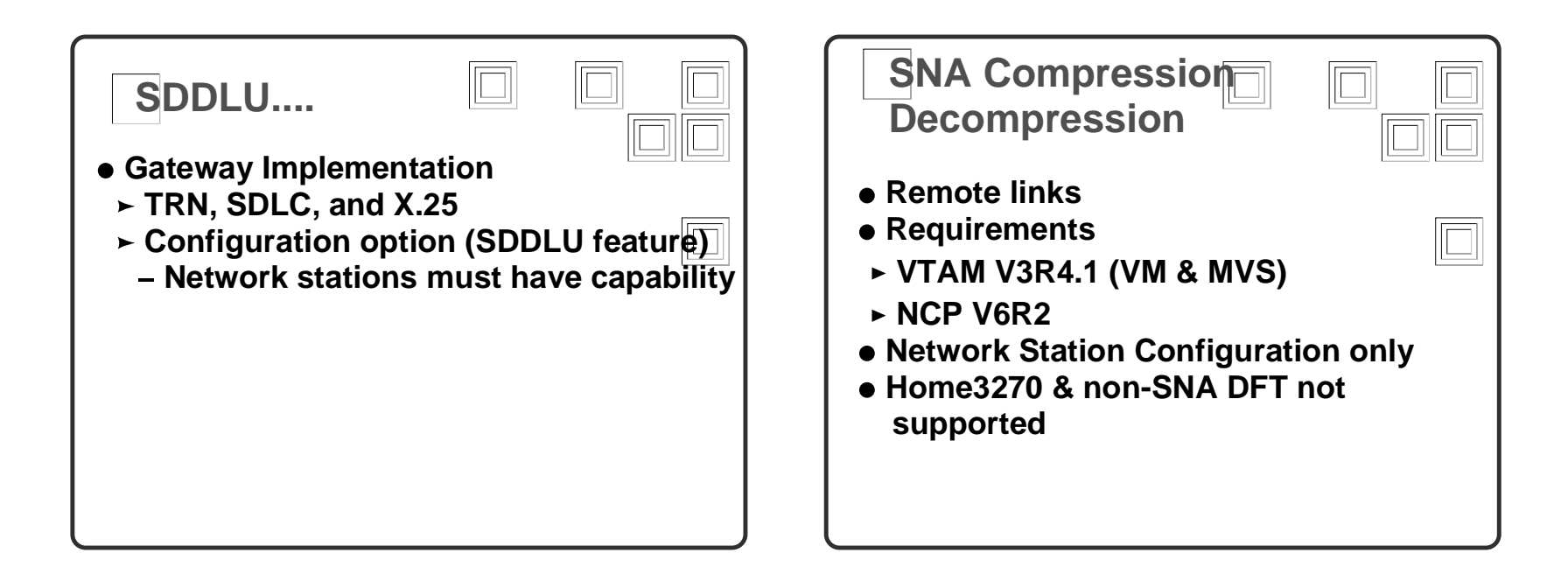

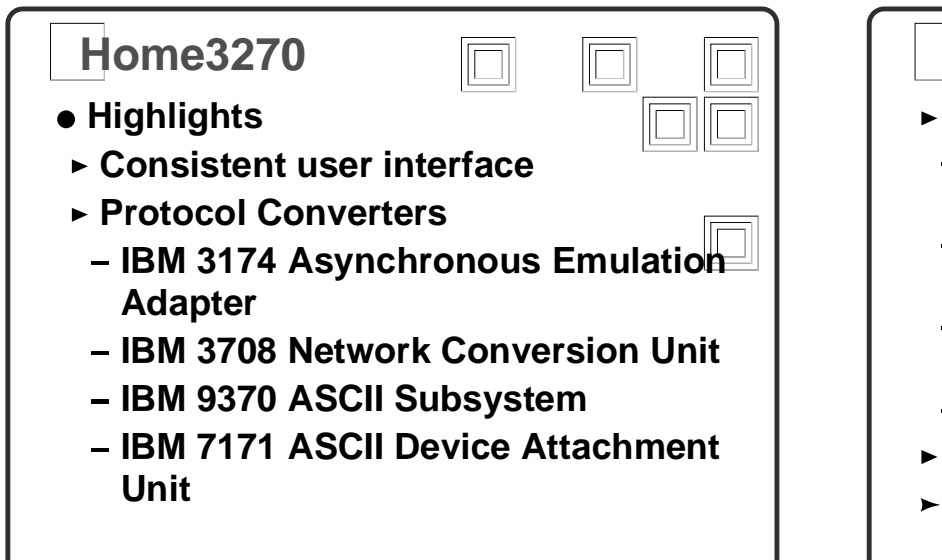

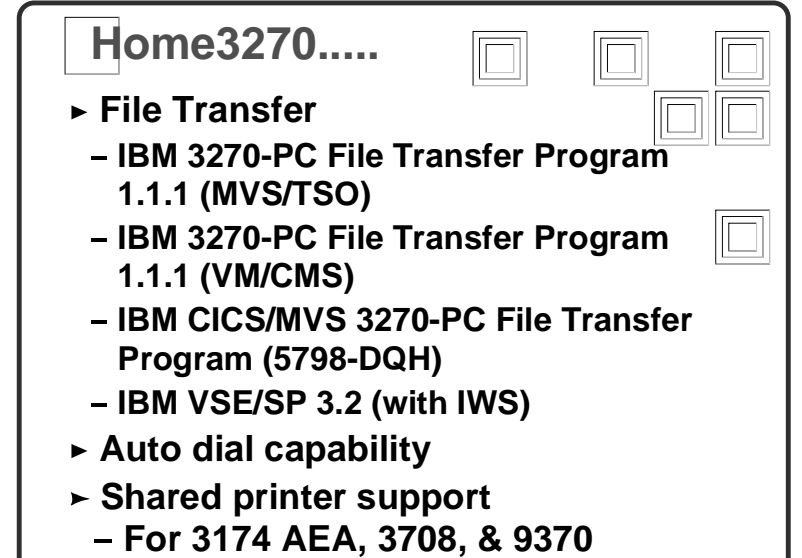

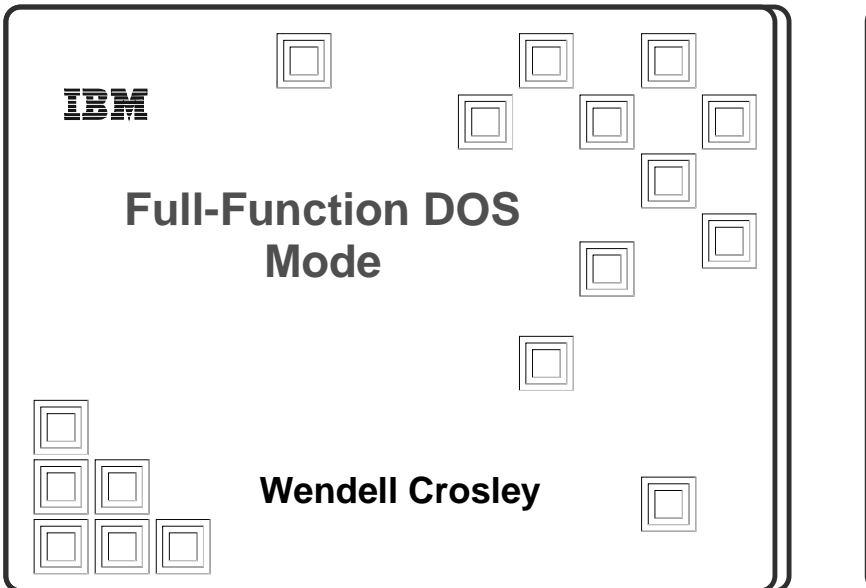

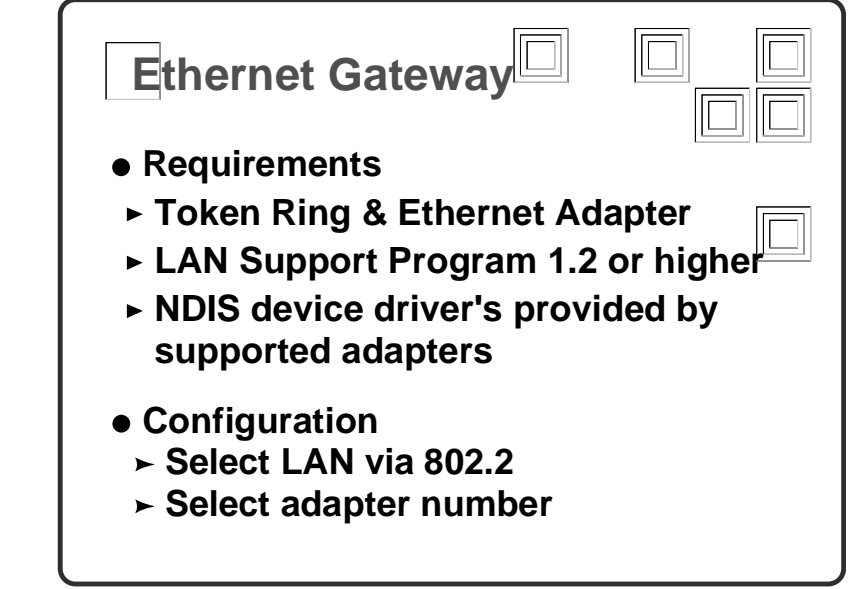

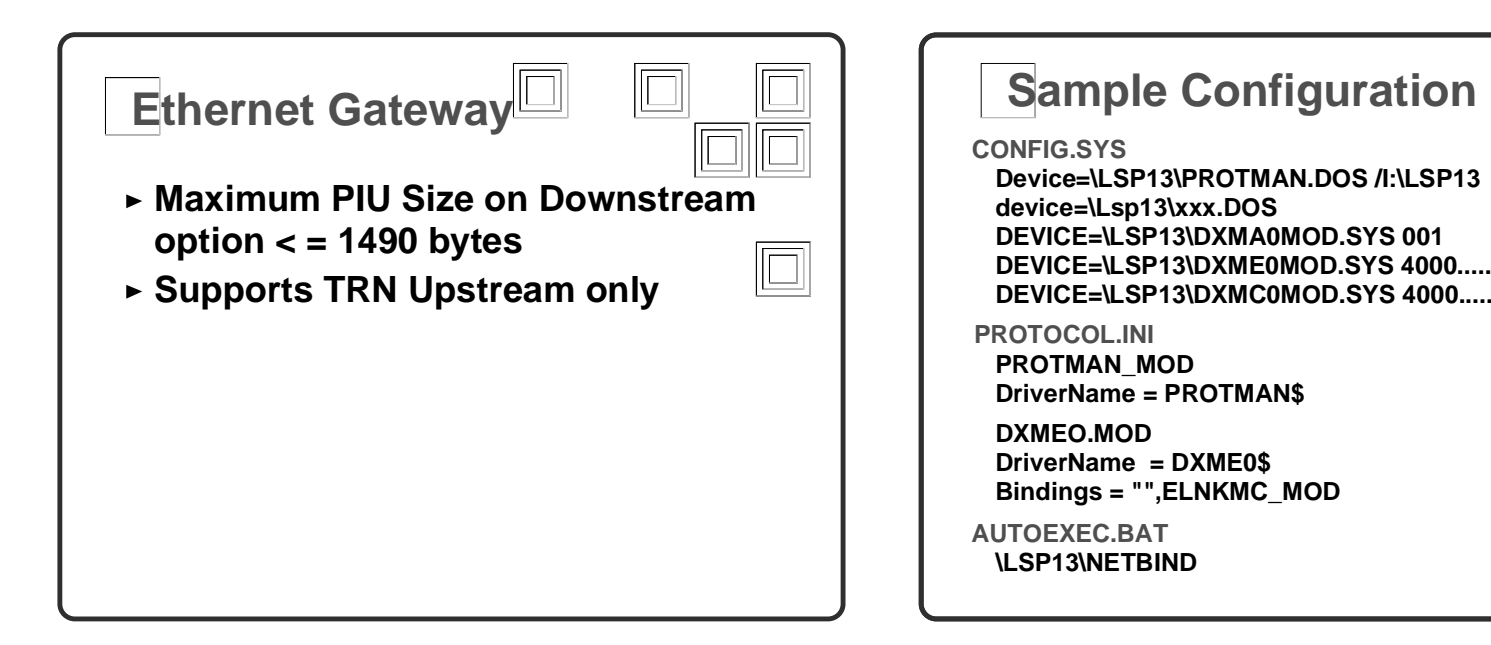

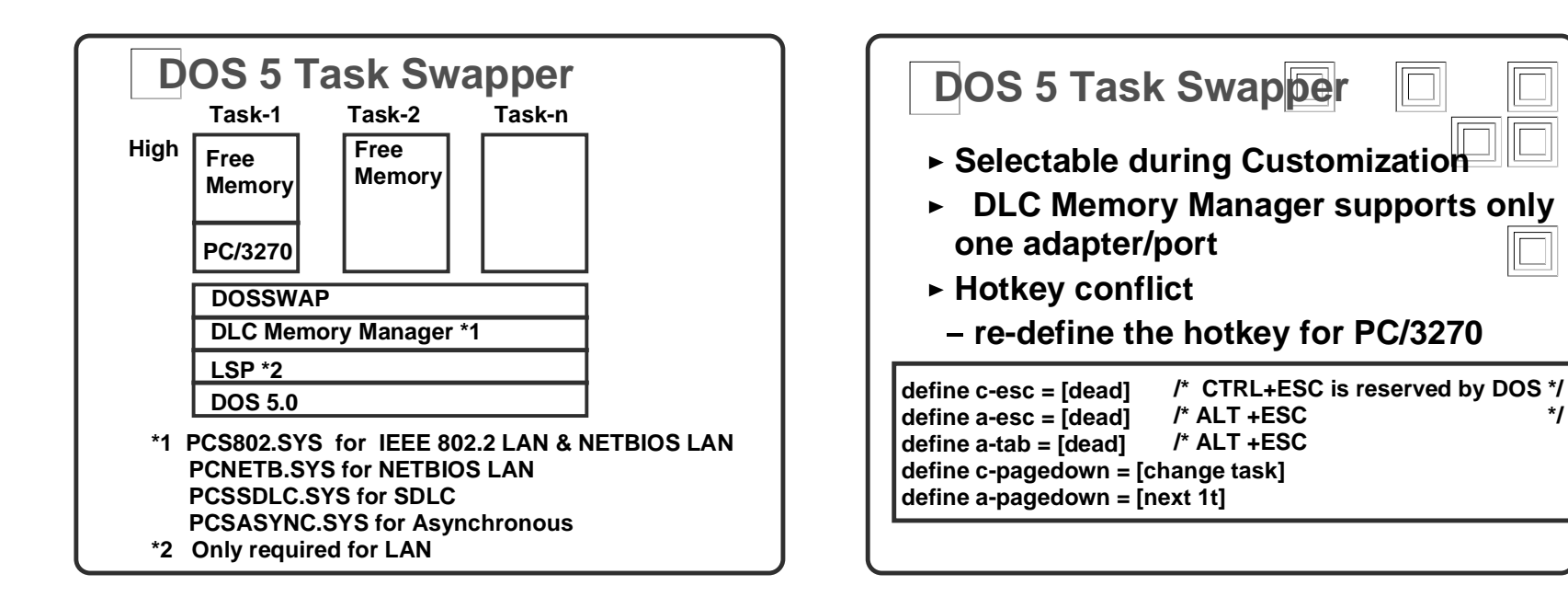

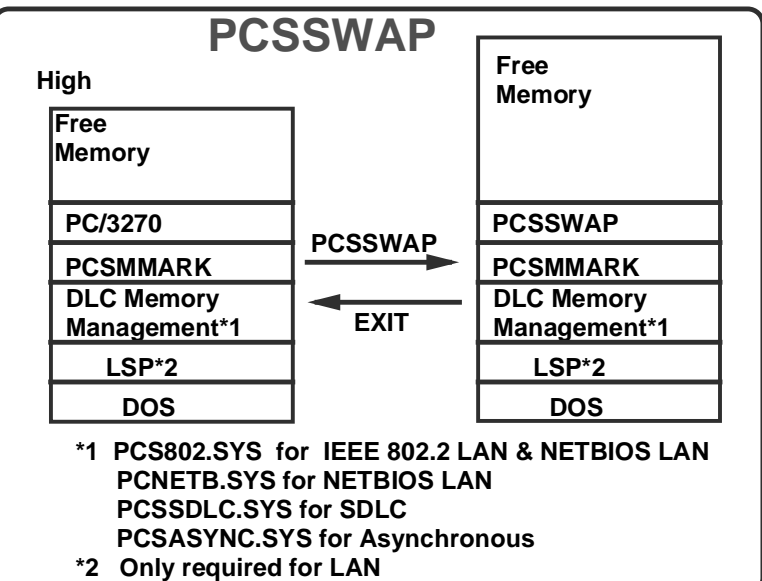

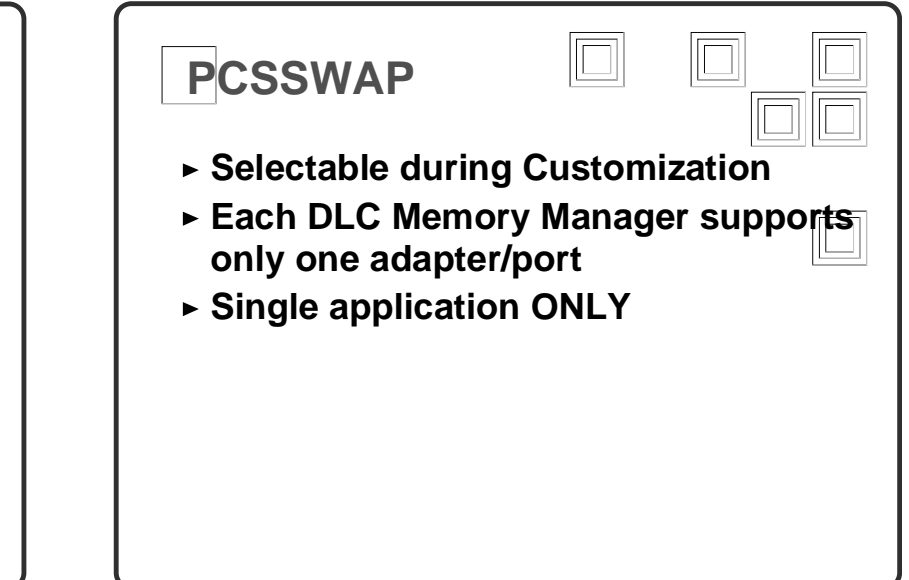

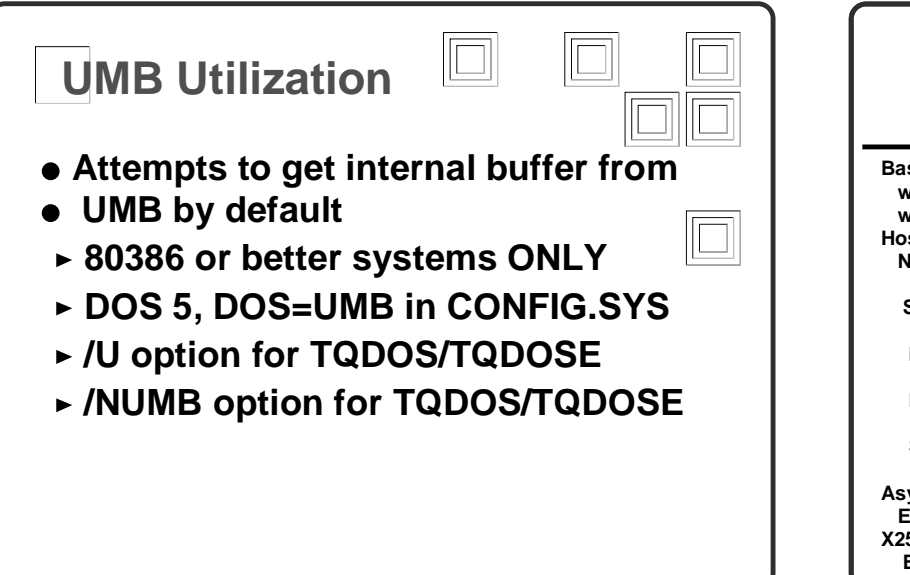

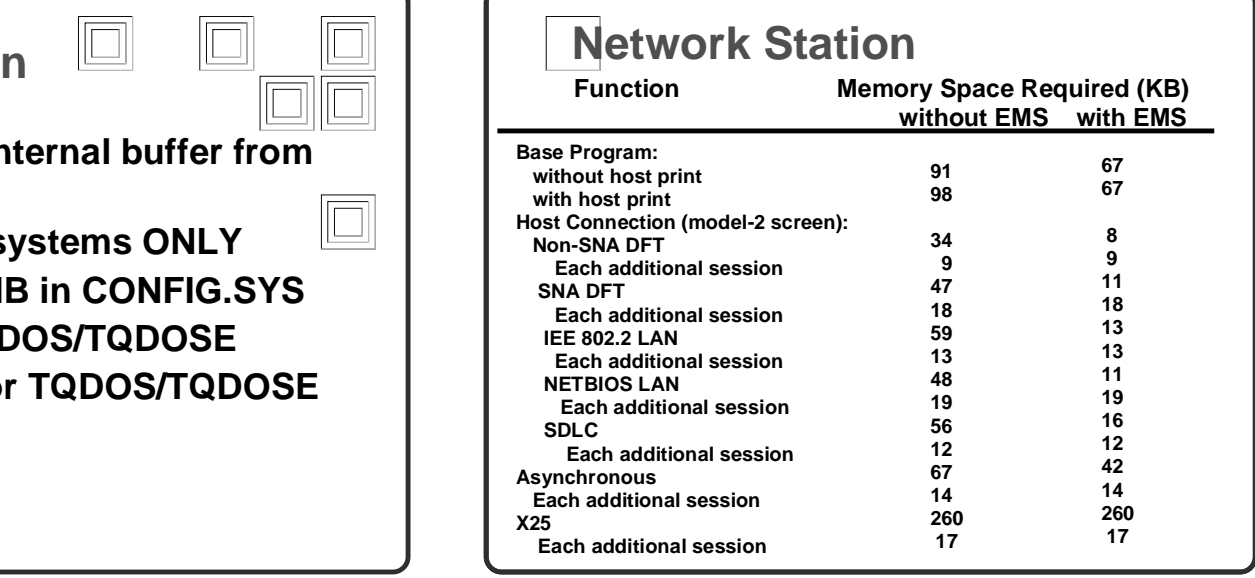

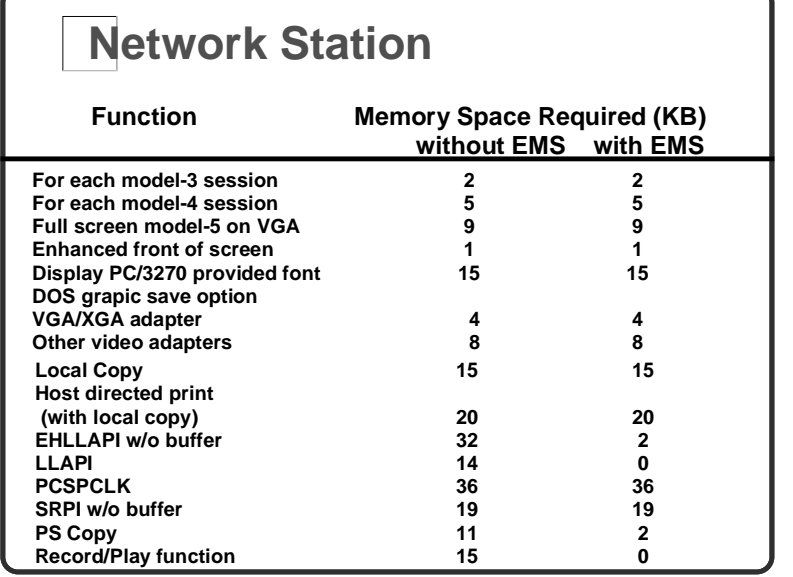

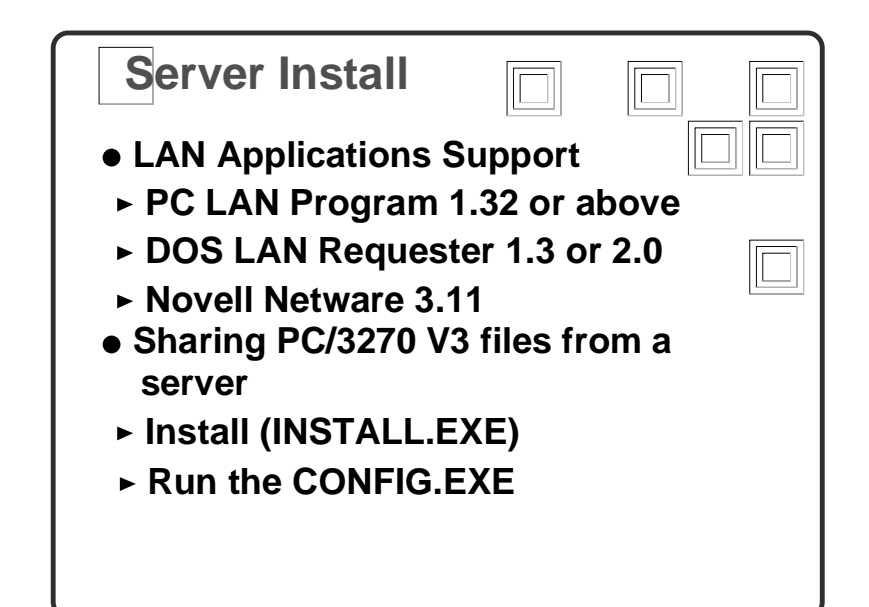

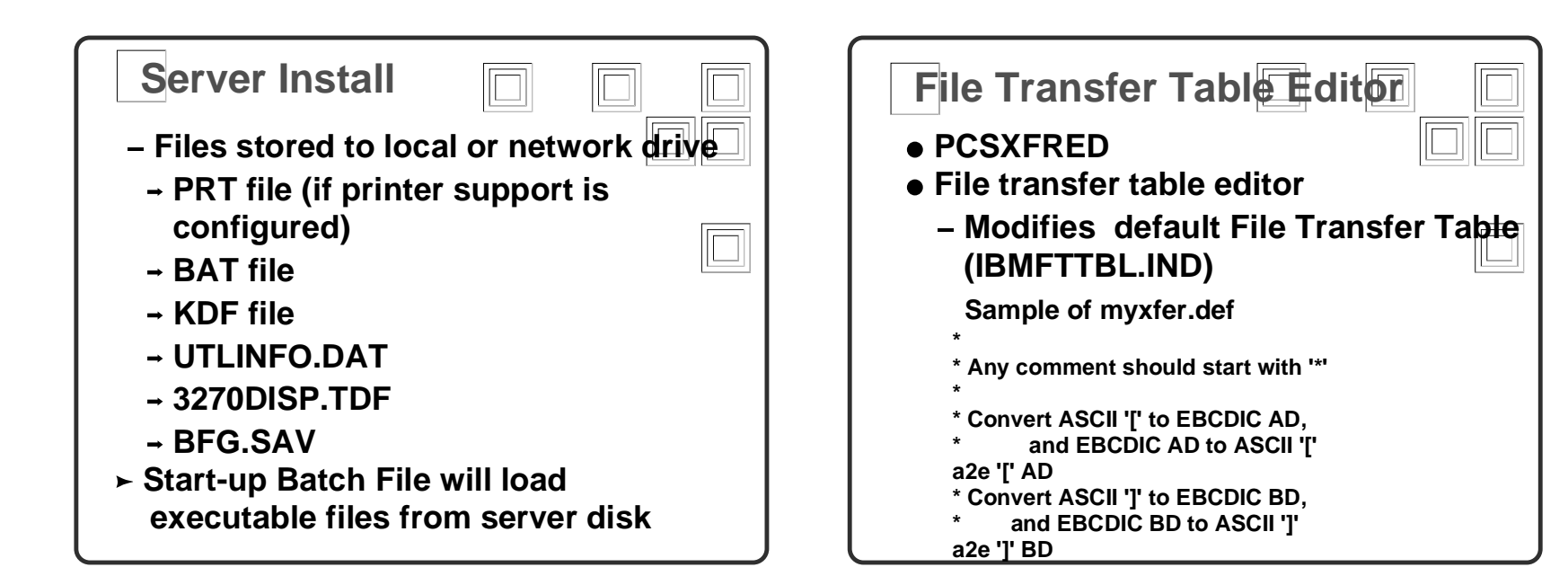

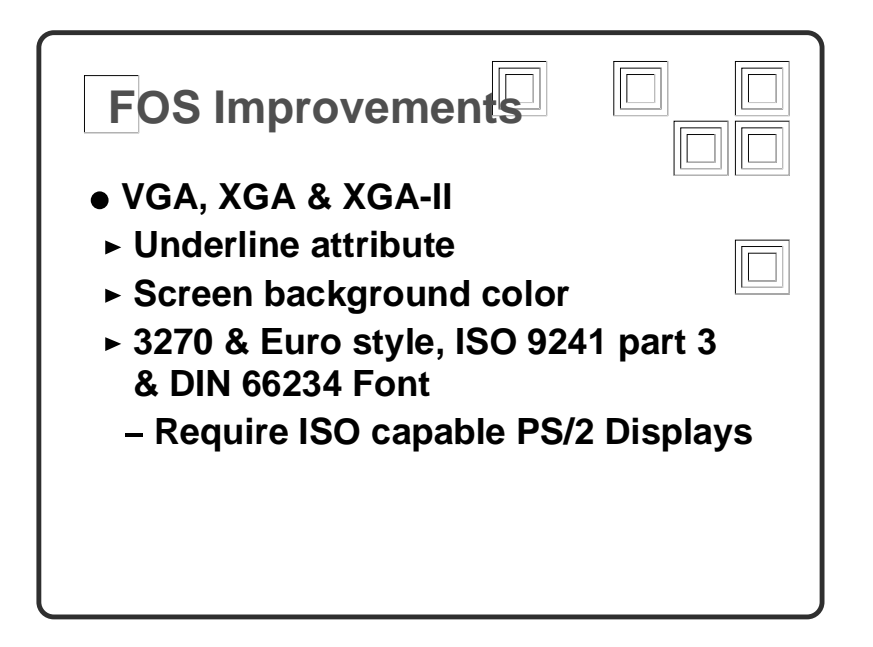

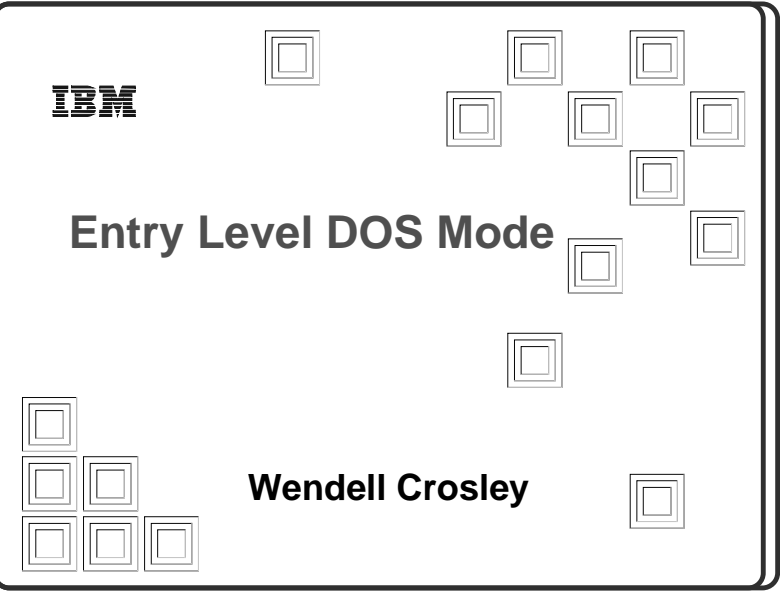

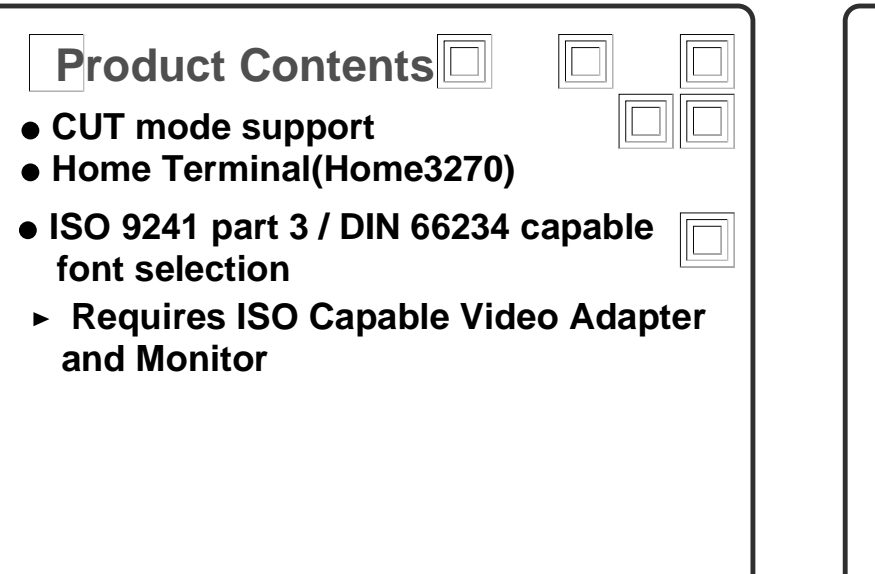

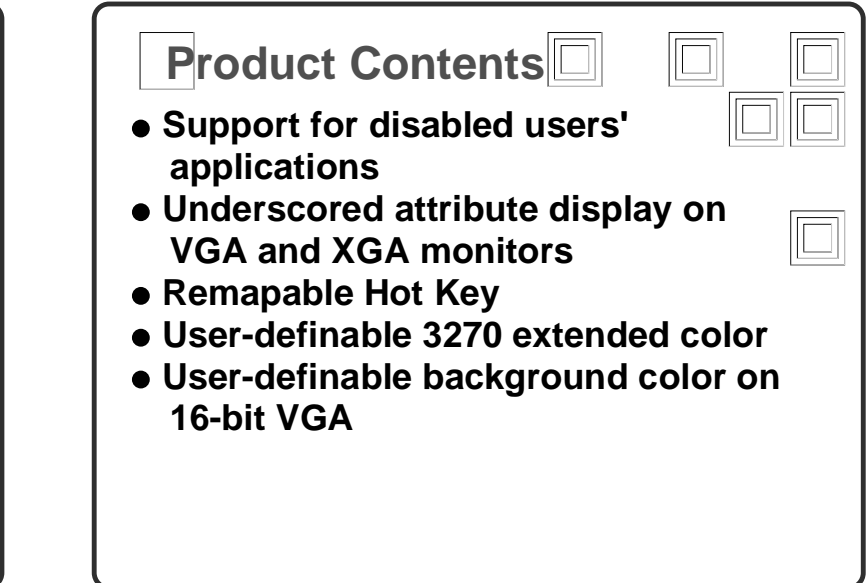

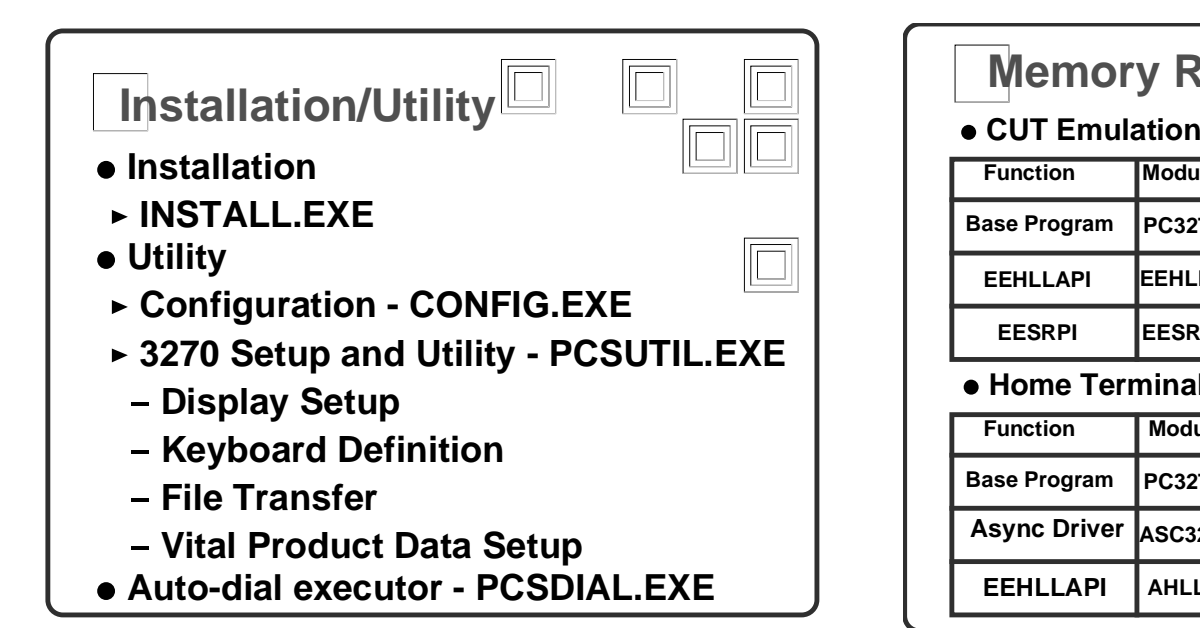

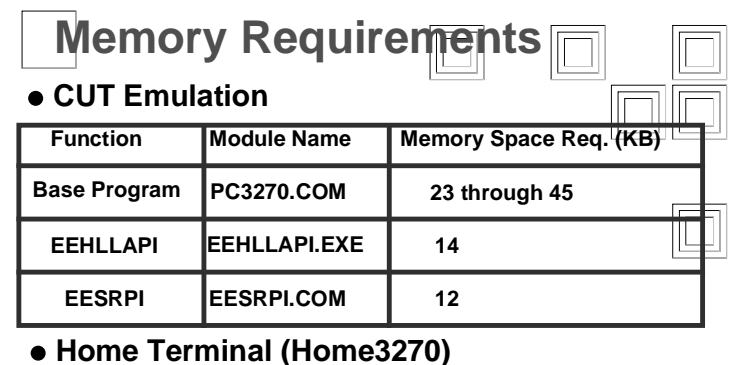

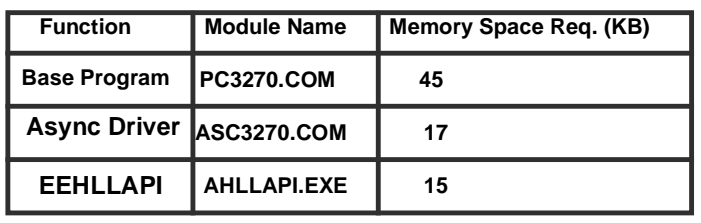

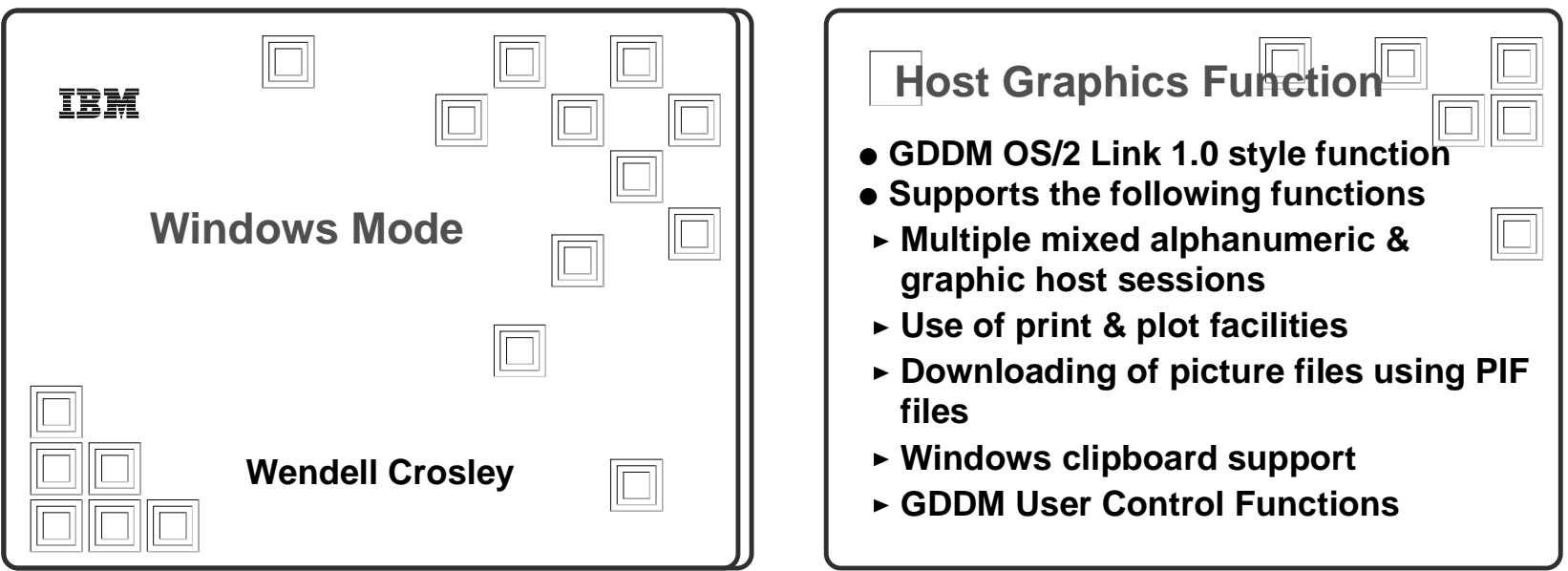

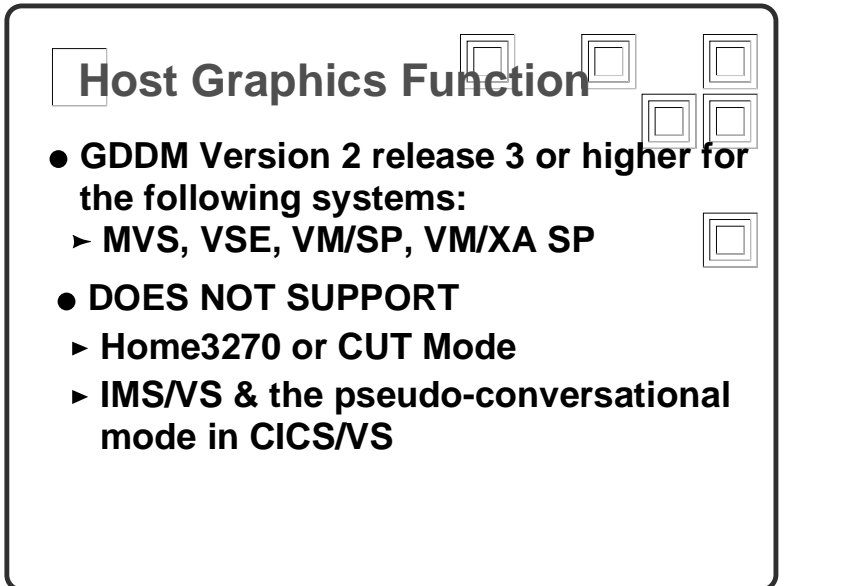

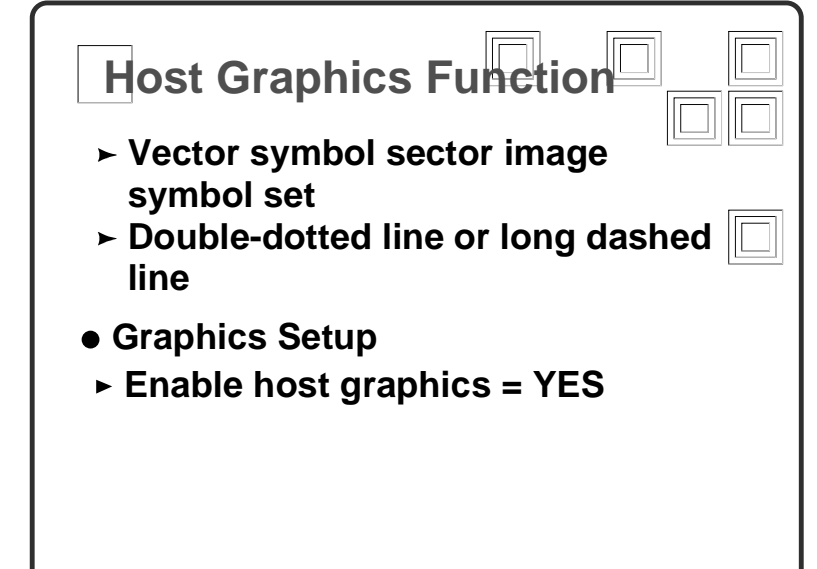

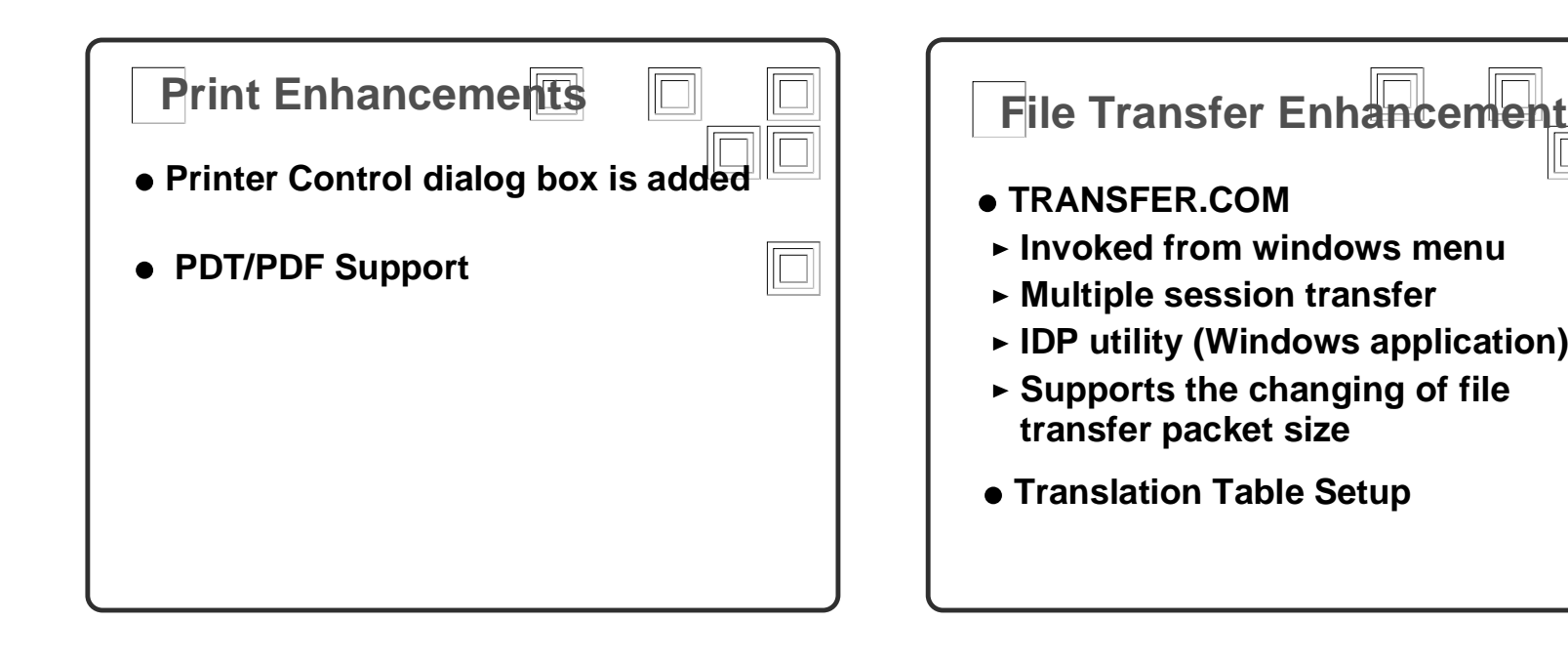

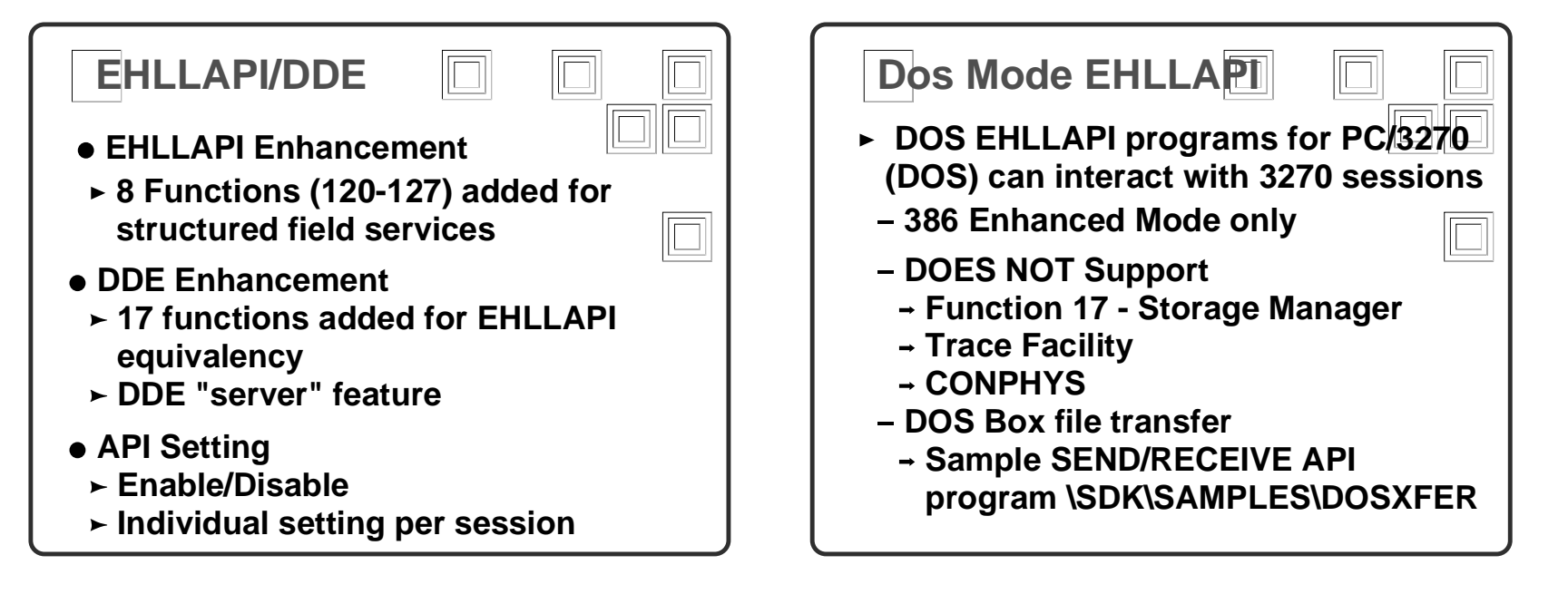

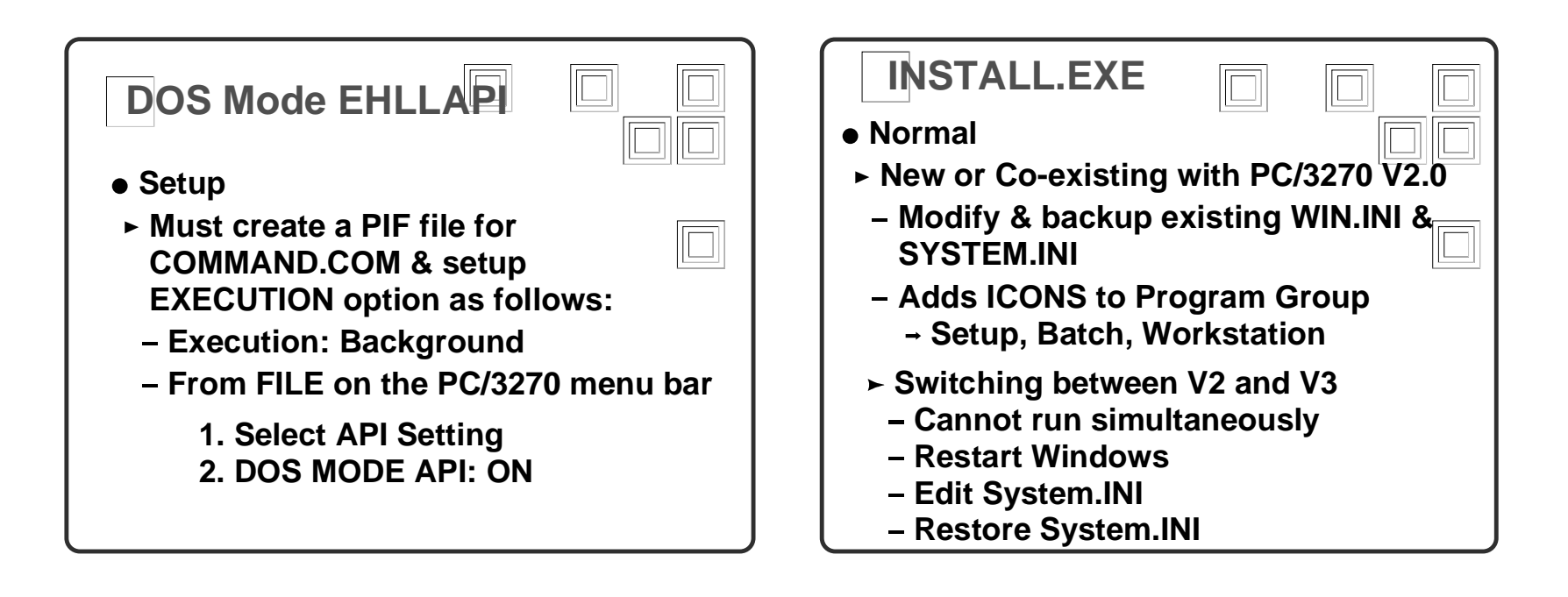

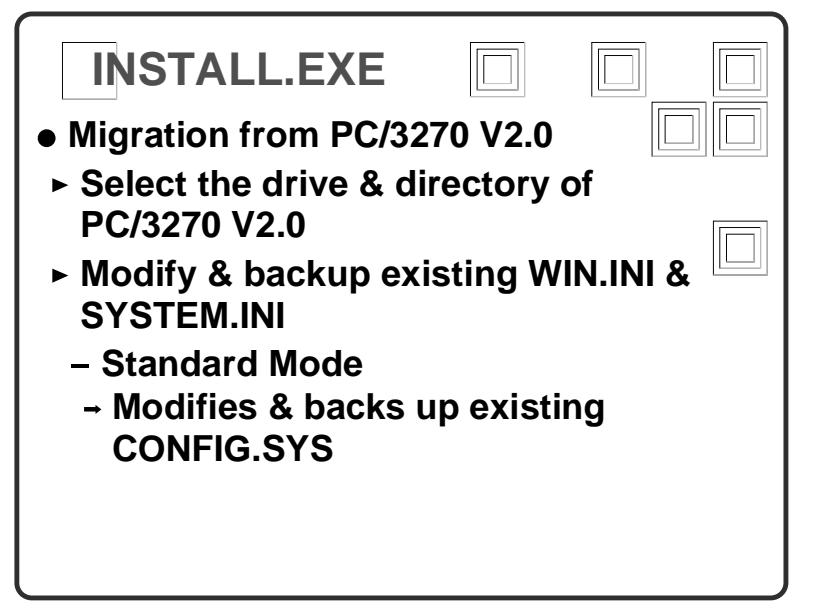

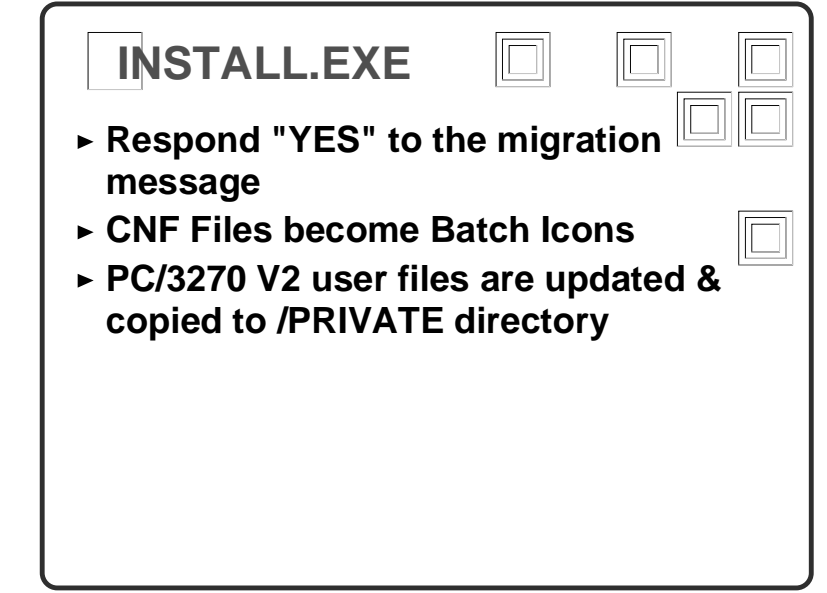

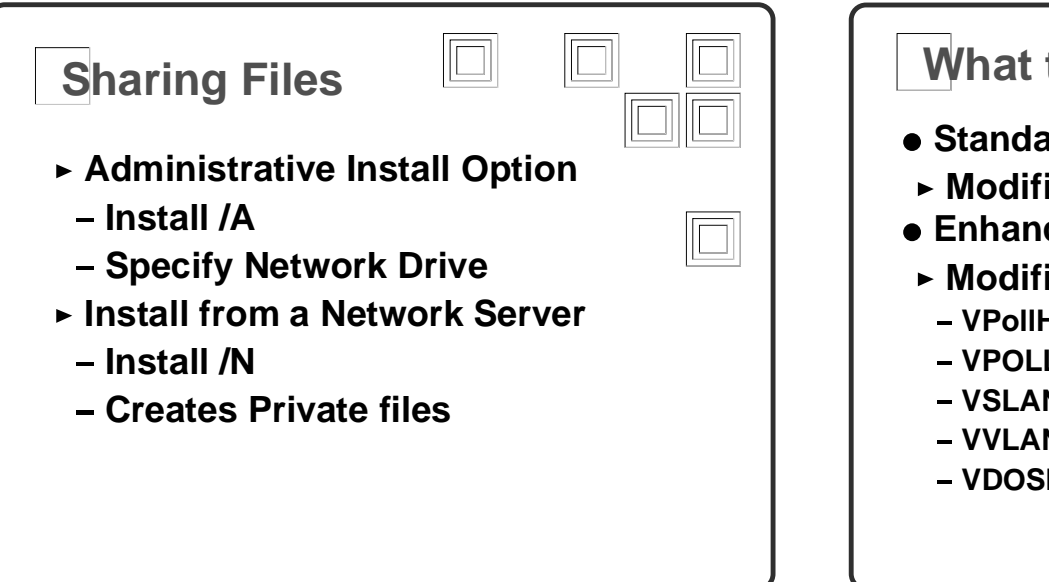

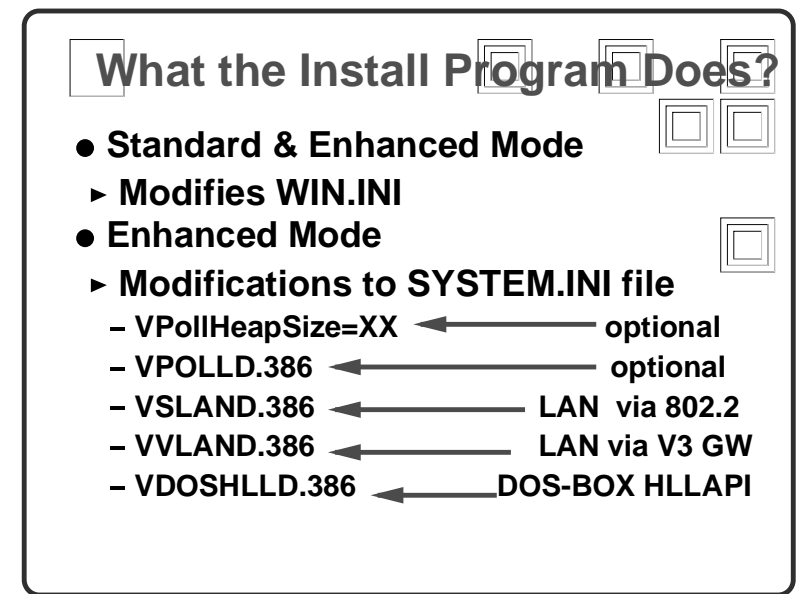

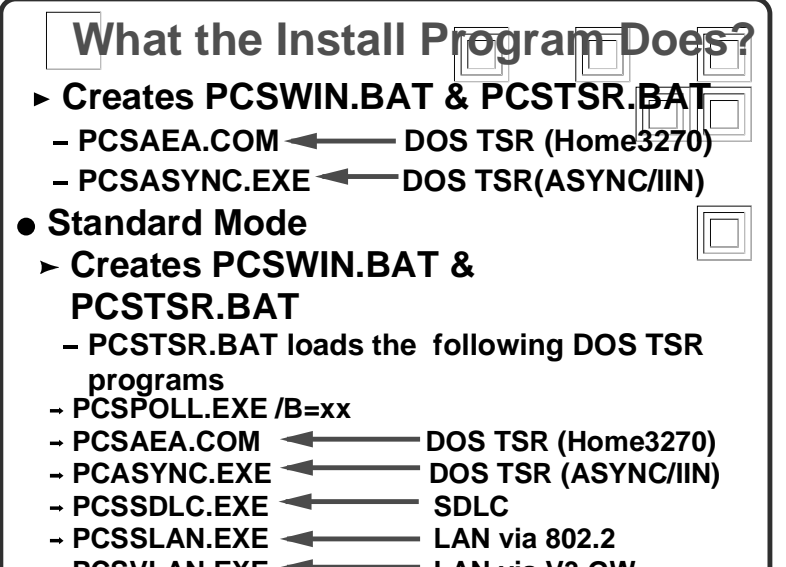

## **Estimated Buffer Size**

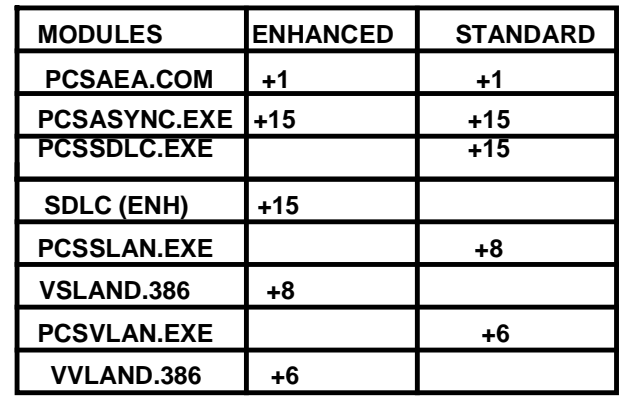

- LAN via V3 GW **- PCSVLAN.EXE <** 

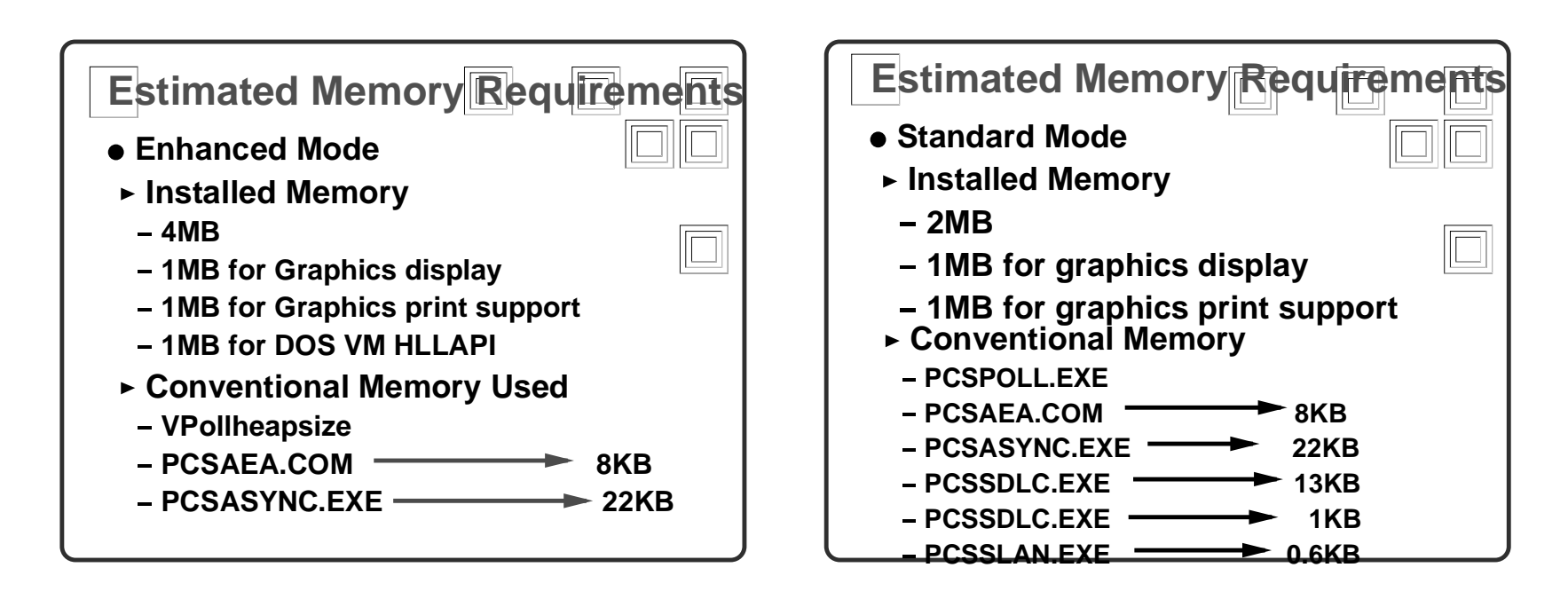

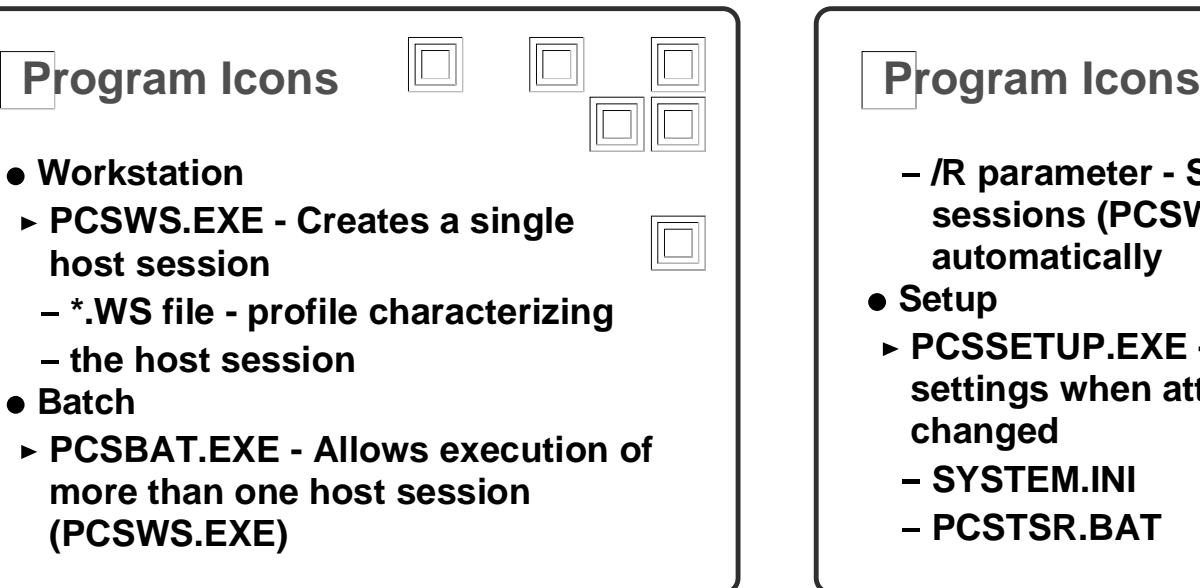

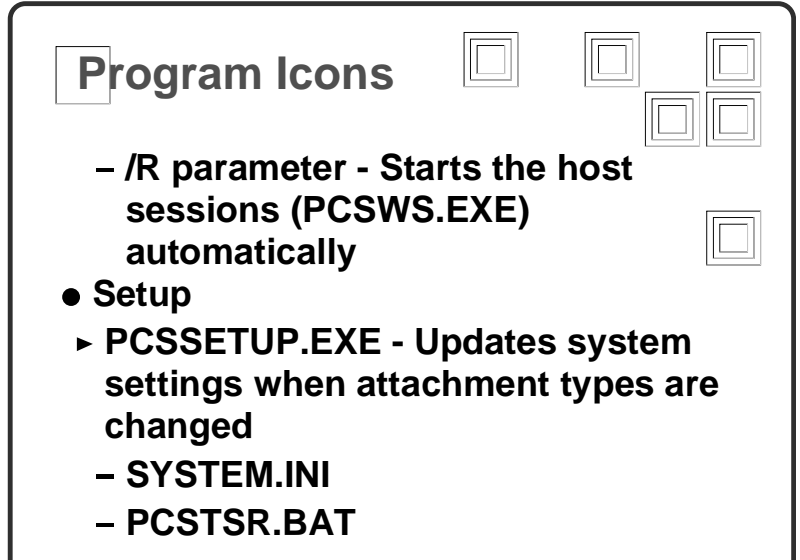

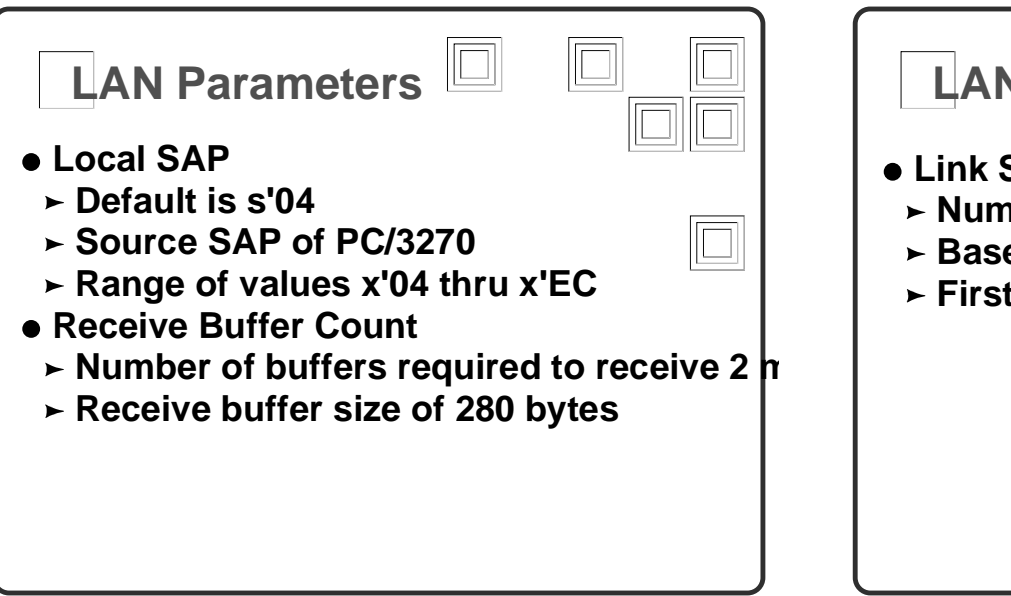

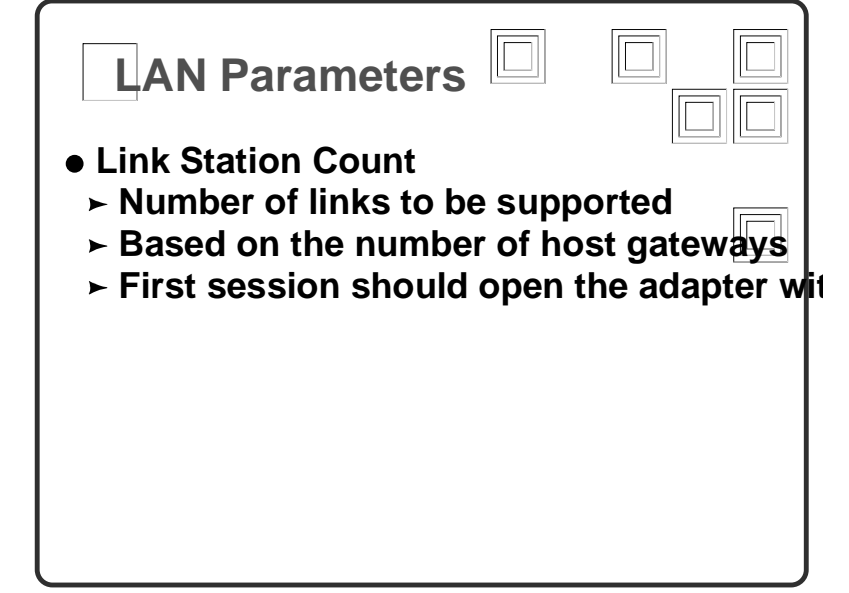

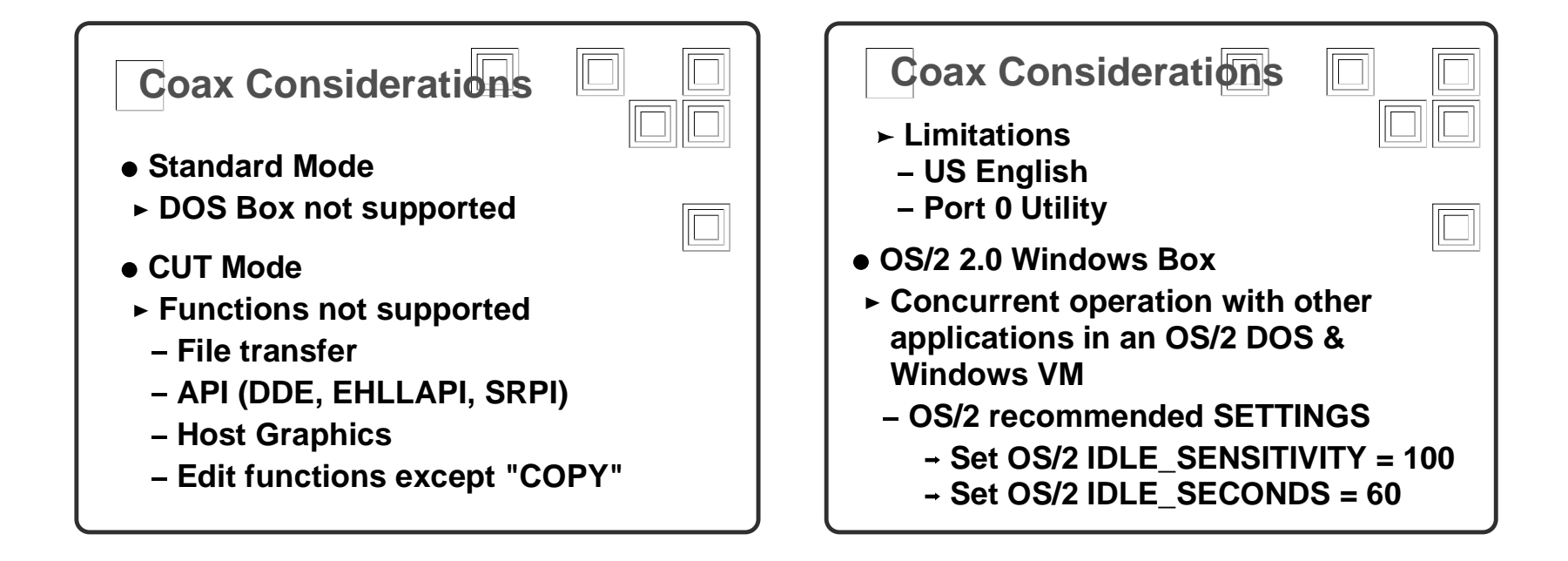

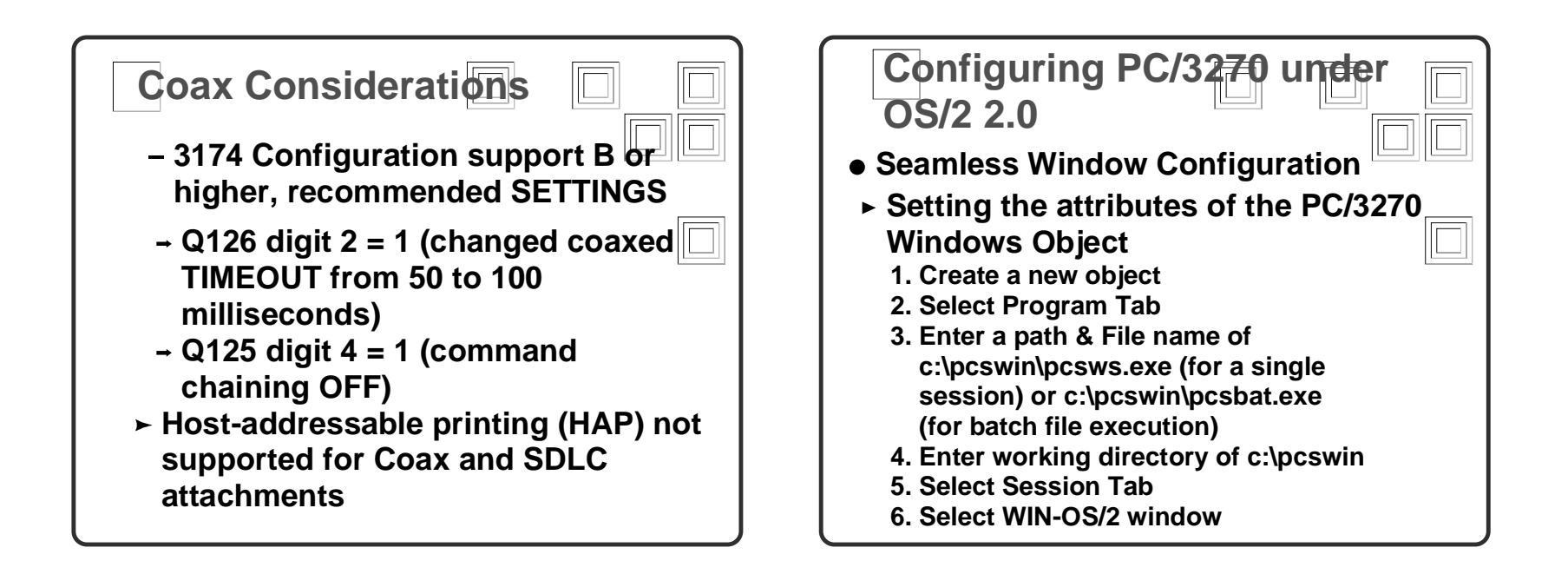

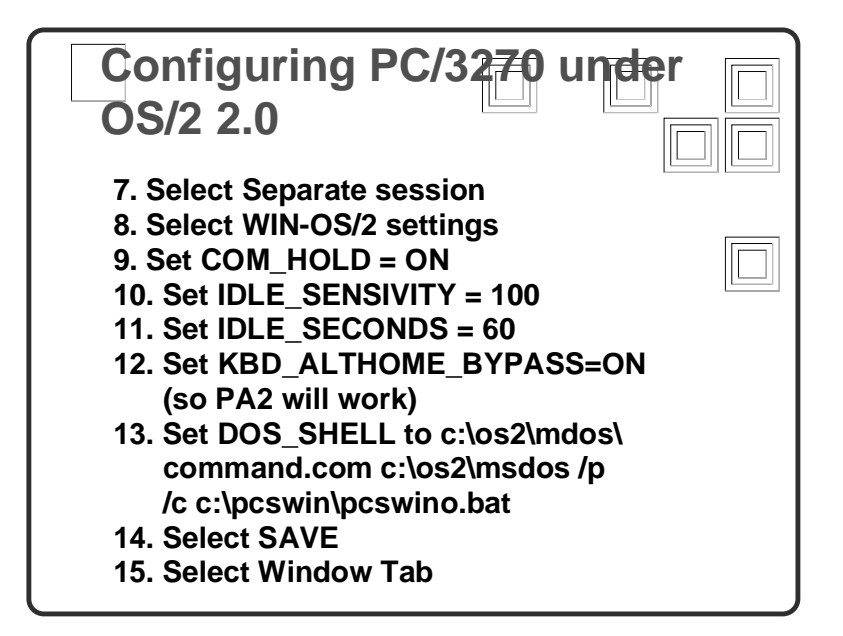

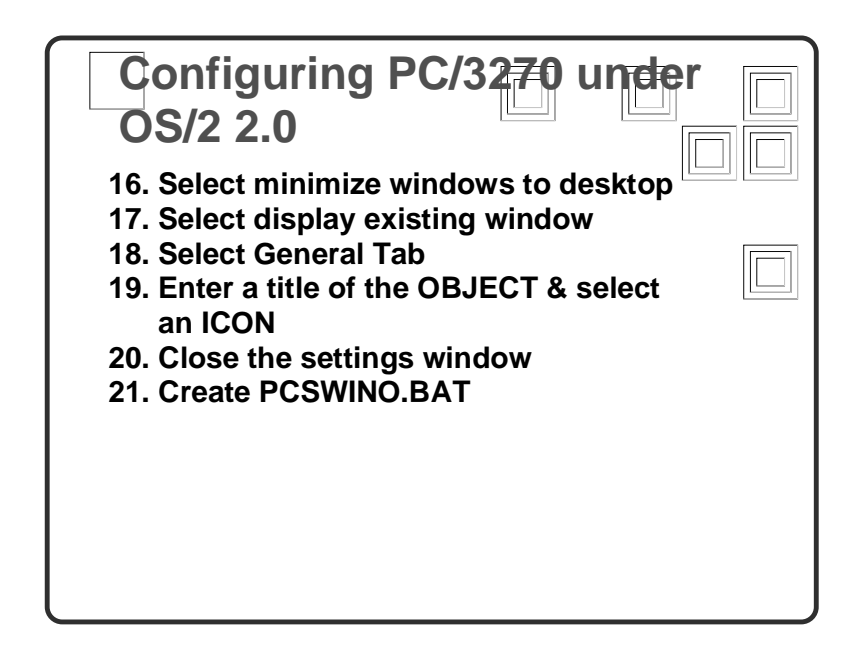

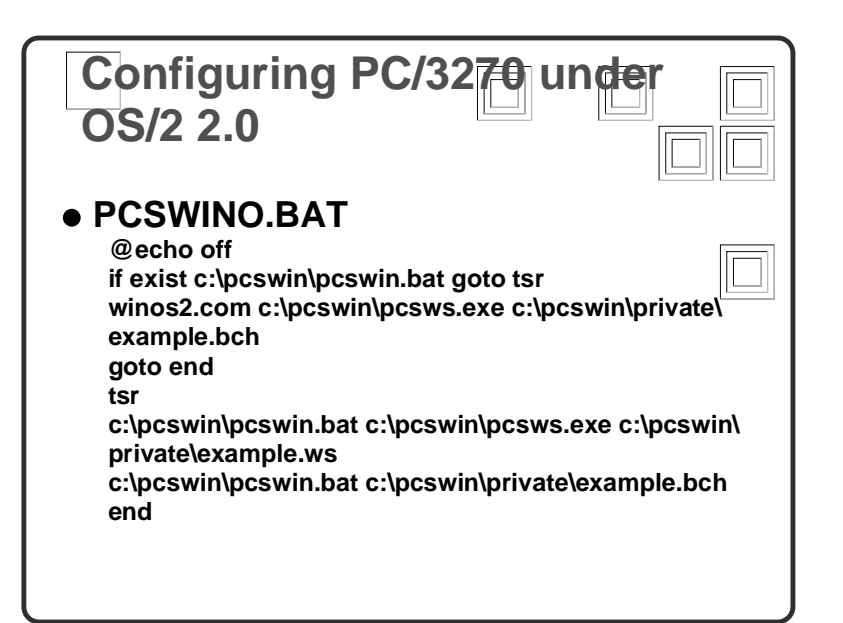